#### **Table of Contents**

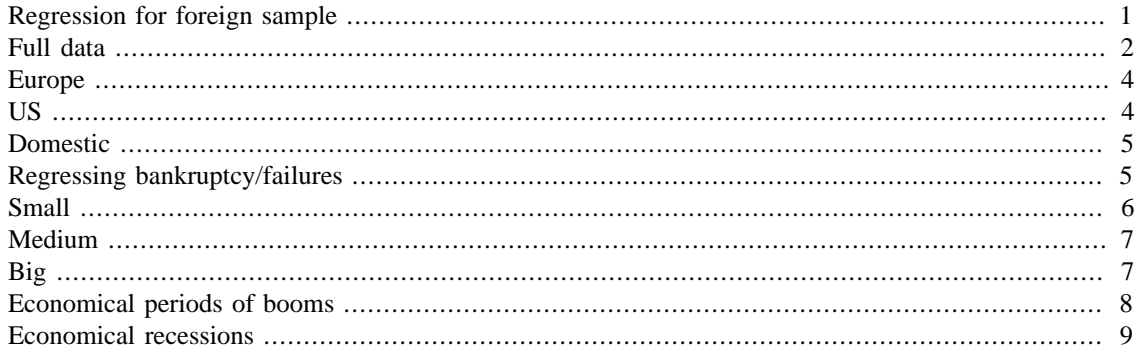

#### <span id="page-0-0"></span>**Regression for foreign sample**

```
Data = xlsread('Regression.xlsx','Foreign'); % Foreign
Y = Data(:,9);HP = Data(:,4);Distance = Data(:,5);TargetAge = Data(:,6);Trust = Data(:,8);Culture = Data(:,12);SP = Data(:,19);FundAge = Data(:,21);BusFree = Data(:,14);Tax = Data(:,16);GovSie = Data(:,18);general = Data(:,10);CountryDiv = Data(:,11);FirmSize = Data(:,2);Industry = Data(:,1);tbl =
table(Y,HP,Distance,TargetAge,Trust,Culture,SP,FundAge,Tax,CountryDiv,FirmSize,Go
{'Return','HP','Distance','TargetAge','Trust',...
  'Culture','SP','FundAge','Tax','CountryDiv','FirmSize','GovSize','Generalist','I
reg1 = fitlm(tbl,'Return~HP+Distance+FirmSize+Culture
+SP+FundAge+Tax+TargetAge+Trust+GovSize+CountryDiv+BusinessFree
+Generalist+Industry');
[~,WhiteSe,coeff] = hac(reg1,'type','HC','weights',...
    'HC0','display','off');
Error using evalmxdom>instrumentAndRun (line 109)
Error: Unbalanced or unexpected parenthesis or bracket.
Error in evalmxdom (line 21)
[data, text, laste] =instrumentAndRun(file,cellBoundaries,imageDir,imagePrefix,options);
```

```
Error in publish (line 191)
     dom =
evalmxdom(file,dom,cellBoundaries,prefix,imageDir,outputDir,options);
Error in mdbpublish (line 55)
outputPath = publish(file, options);
```
## <span id="page-1-0"></span>**Full data**

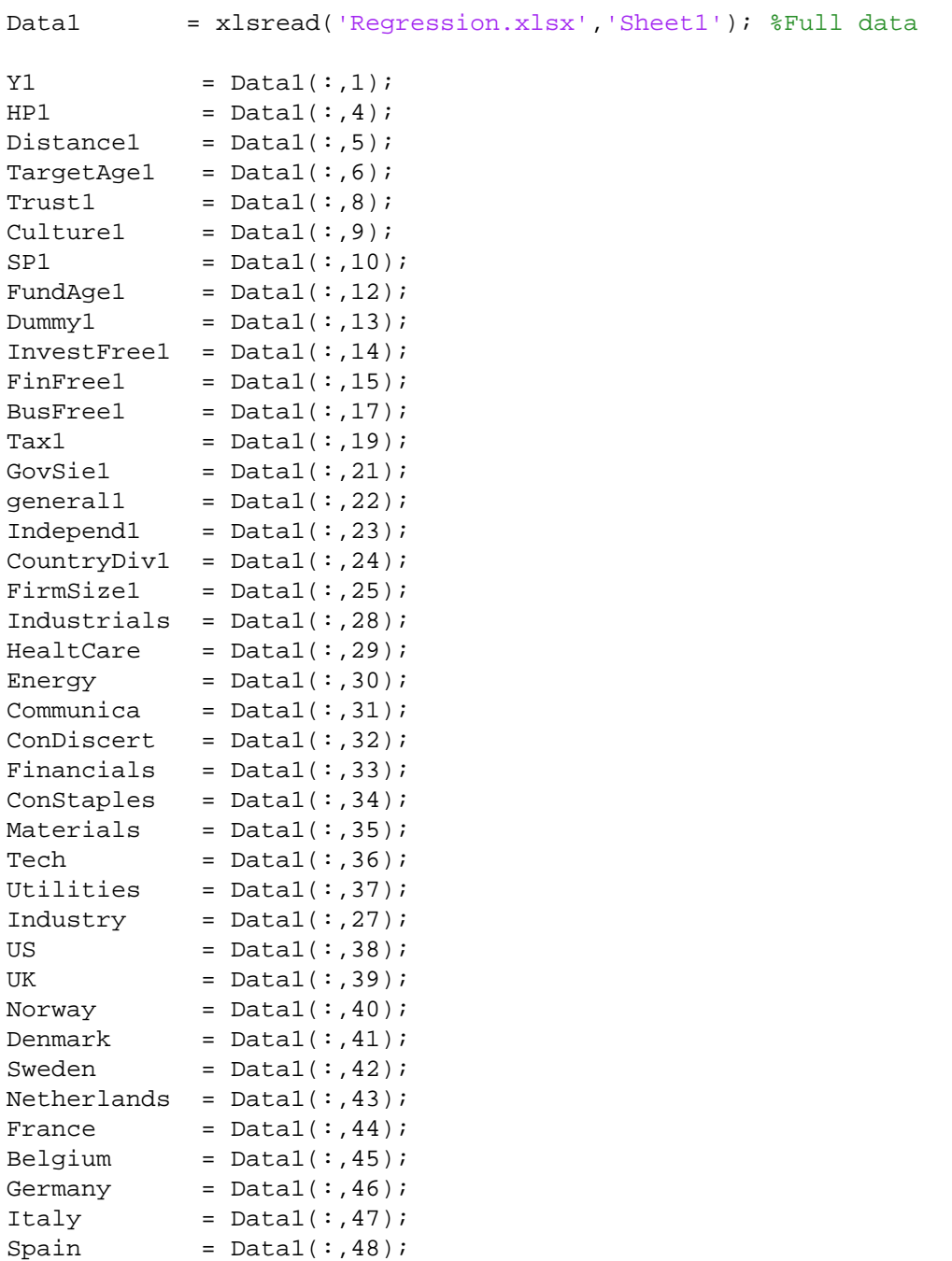

Luxembourg =  $Data1(:,49);$ 

```
Portugal = Data1(:,50);Switzerland = Data1(:,51);Ireland = Data1(:,52);Finally 2 = Data1(:,53);tbl1
table(Y1,HP1,Distance1,TargetAge1,Trust1,Dummy1,Culture1,SP1,FundAge1,InvestFree1
{'Return','HP','Distance','TargetAge','Trust',...
  'Dummy','Culture','SP','FundAge','InvestmentFreedom','Tax','CountryDiv','FirmSiz
reg21 = fitlm(tbl1,'Return~HP+Distance+FirmSize+Culture+SP
+FundAge+Tax+TargetAge+Trust+GovSize'); %Fixed effects w/names
reg32 = fitlm(tbl1,'Return~Distance');
req33 = fitlm(tbl1, 'Return~Trust');
reg22 = fitlm(tbl1,'Return~Distance+Culture+Trust+Dummy+SP');
reg23 = fitlm(tbl1,'Return~Distance+Trust+Culture+SP+Dummy
+FirmSize+CountryDiv');
reg24 = fitlm(tbl1,'Return~Distance+Culture+SP+FirmSize
+CountryDiv+Generalist+Dummy+Trust');
reg25 = fitlm(tbl1,'Return~Distance+Culture+SP+FirmSize+FundAge
+CountryDiv');
reg26 = fitlm(tbl1,'Return~Distance+Culture+SP+FirmSize+Tax
+GovSize');
reg29 = fitlm(tbl1,'Return~Culture+SP+FirmSize+Tax+CountryDiv
+GovSize+Generalist+Dummy+Trust+Distance+TargetAge+FundAge');
reg30 = fitlm(tbl1,'Return~Distance+Culture+SP+FirmSize+Tax
+CountryDiv+GovSize+Dummy+BusinessFree+Trust+Generalist');
reg31 = fitlm(tbl1,'Return~HP+Distance+Culture+Trust+SP
+Dummy+FirmSize+FundAge+Tax+CountryDiv+GovSize+Generalist+Industry
+BusinessFree+TargetAge');
th12table(Y1,HP1,Distance1,TargetAge1,BusFree1,Trust1,Dummy1,Culture1,SP1,FundAge1,Ta
               Finland,'VariableNames',
{'Return','HP','Distance','TargetAge','EconomicFreedom','Trust','Dummy','Culture',
   'Italy','Spain','Luxembourg','Portugal','Switzerland','Ireland','Finland'});
reg28 = fitlm(tbl2,'Return~Distance+Trust+Culture+Dummy
+SP+FirmSize+CountryDiv+Generalist+Tax+GovSize+EconomicFreedom+US
+UK+Norway+Sweden+Netherlands+France+Belgium+Germany+Italy+Spain
+Luxembourg+Portugal+Switzerland+Ireland+Finland');
reg27 = fitlm(tbl2,'Return~Distance+Trust+Culture+Dummy
+GovSize+FirmSize+Tax+Industry+HP+EconomicFreedom+TargetAge+FundAge
+SP+CountryDiv+Generalist+US+UK+Norway+Sweden+Netherlands+France
+Belgium+Germany+Italy+Spain+Luxembourg+Portugal+Switzerland+Ireland
+Finland');
hac(reg23,'weights','QS','display','full');
hac(reg31);
[\sim,LSSe, \text{coeff}] = \text{hac}(\text{reg23}, \text{'type'}, \text{HC'}, \text{weights'}, \ldots) 'CLM','display','off'); % Regular OLS
[~,WhiteSe,coeff] = hac(reg31,'type','HC','weights',...
    'HC0','display','off'); % White's corrected standard errors
```
plot =plotResiduals(reg31,'fitted');

# <span id="page-3-0"></span>**Europe**

<span id="page-3-1"></span>**US**

```
Data2 = xlsread('Regression.xlsx','Europe');
Y2 = Data2(:, 1);HP2 = Data2(:,3);Distance2 = Data2(:,4);TargetAge2 = Data2(:, 5):Trust2 = Data2(:, 7);Culture2 = Data2(:, 8):SP2 = Data2(:, 9);FundAge2 = Data2(:,10);BusFree2 = Data2(:, 12);Tax2 = Data2(:, 14);GovSie2 = Data2(:,16);general2 = Data2(:, 17);CountryDiv2 = Data2(:,18);FirmSize2 = Data2(:,19);Industry2 = Data2(:, 20);Dummy1 = Data2(:, 21);tbl3
table(Y2,HP2,Distance2,TargetAge2,Trust2,Culture2,Dummy1,SP2,FundAge2,Tax2,Countr
{'Return','HP','Distance','TargetAge','Trust',...
  'Culture','Dummy','SP','FundAge','Tax','CountryDiv','FirmSize','GovSize','Genera
EUreg = fitlm(tbl3,'Return~HP+Distance+FirmSize+Culture+SP
+FundAge+Dummy+Tax+TargetAge+Trust+GovSize+BusinessFree+Industry
+Generalist+CountryDiv'); %Fixed effects w/names
reg42 = fitlm(tbl3,'Return~Distance');
reg43 = fitlm(tbl3,'Return~Culture');
[~,WhiteSe,coeff] = hac(EUreg,'type','HC','weights',...
   'HC0','display','off');
```

```
Data3 = xlsread('Reqression.xlsx','US');
Y3 = Data3(:,1);HP3 = Data3(:,3);Distance3 = Data3(:,4);TargetAge3 = Data3(:, 5);Trust3 = Data3(:, 7);Culture3 = Data3(:, 8):SP3 = Data3(:, 9);FundAge3 = Data3(:,10);BusFree3 = Data3(:,12);Tax3 = Data3(:, 14);GovSie3 = Data3(:,16);
```

```
general3 = Data3(:, 17);CountryDiv3 = Data3(:,18);FirmSize3 = Data3(:, 19);Industry3 = Data3(:, 20);Dummy2 = Data3(:, 21);tb14table(Y3,HP3,Distance3,TargetAge3,Trust3,Culture3,Dummy2,SP3,FundAge3,Tax3,Countr
{'Return','HP','Distance','TargetAge','Trust',...
  'Culture','Dummy','SP','FundAge','Tax','CountryDiv','FirmSize','GovSize','Genera
USreg = fitlm(tbl4,'Return~HP+Distance+FirmSize+Culture+SP
+FundAge+Tax+Dummy+TargetAge+Trust+GovSize+BusinessFree+Generalist
+CountryDiv+Industry'); %Fixed effects w/names
req52 = fitlm(tbl4, 'Return~Distance');
reg53 = fitlm(tbl4,'Return~Culture');
[~,WhiteSe,coeff] = hac(USreg,'type','HC','weights',...
    'HC0','display','off');
```
#### <span id="page-4-0"></span>**Domestic**

```
Data4 = xlsread('Regression.xlsx','Domestic');
Y4 = Data4(:,13);HP4 = Data4(:, 7);TargetAge4 = Data4(:, 9):Trust4 = Data4(:,11);SP4 = Data4(:,25);FundAge4 = Data4(:,27);BusFree4 = Data4(:,19);
Tax4 = Data4(:, 21);GovSie4 = Data4(:, 23);general4 = Data4(:,15);CountryDiv4 = Data4(:,17);
FirmSize4 = Data4(:,3);Industry4 = Data4(:,1);tb15
table(Y4,HP4,TargetAge4,Trust4,SP4,FundAge4,Tax4,CountryDiv4,FirmSize4,GovSie4,ge
{'Return','HP','TargetAge','Trust',...
  'SP','FundAge','Tax','CountryDiv','FirmSize','GovSize','Generalist','BusinessFre
Domesticreg = fitlm(tbl5,'Return~HP+FirmSize+SP+FundAge
+Tax+TargetAge+Trust+GovSize+BusinessFree+Generalist+CountryDiv
+Industry');
[~,WhiteSe,coeff] = hac(Domesticreg,'type','HC','weights',...
    'HC0','display','off');
```
## <span id="page-4-1"></span>**Regressing bankruptcy/failures**

Data6 = xlsread('Regression.xlsx','Failure');

```
Failure = Data6(:,1);Ret = Data6(:,3);Dist = Data6(:,4);Cult = Data6(:, 5);FirmSize6 = Data6(:, 6);Trust = Data6(:, 7);General = Data6(:, 8);SP = Data6(:,9);logFirm = log(FirmSize6);XX = [Dist,Cult,FirmSize6,Trust,General,SP];
mdl = fitlm(XX, Failure);
tbl99 =
 table(Failure,Dist,Trust,Cult,SP,logFirm,General,'VariableNames',
{'Failure','Distance','Trust',...
                  'Culture','SP','FirmSize','Generalist'});
Failure = fitlm(tbl99,'Failure~Distance+FirmSize+Culture+SP
+Trust+Generalist');
```
## <span id="page-5-0"></span>**Small**

```
Data7 = xlsread('Regression.xlsx','Small');
Y7 = Data7(:,1);HP7 = Data7(:,4);Distance7 = Data7(:, 5):TargetAge7 = Data7(:, 6);Trust7 = Data7(:, 8):Culture7 = Data7(:, 9);SP7 = Data7(:,10);FundAge7 = Data7(:,12);Dummy3 = Data7(:,13);BusFree7 = Data7(i, 15);
Tax7 = Data7(:, 17);GovSie7 = Data7(:,19);general7 = Data7(:,20);CountryDiv7 = Data7(:, 21):FirmSize7 = Data7(:,23);Industry7 = Data7(:, 24);tb17 =table(Y7,HP7,Distance7,TargetAge7,Trust7,Culture7,Dummy3,SP7,FundAge7,Tax7,Countr
{'Return','HP','Distance','TargetAge','Trust',...
 'Culture','Dummy','SP','FundAge','Tax','CountryDiv','FirmSize','GovSize','Genera
reg71 = fitlm(tbl7,'Return~HP+Distance+FirmSize+Culture+SP
+FundAge+Tax+TargetAge+Trust+GovSize'); %Fixed effects w/names
```

```
reg72 = fitlm(tbl7,'Return~Distance');
req73 = fitlm(tbl7, 'Return~Culture');
reg75 = fitlm(tbl7,'Return~Distance+Culture');
small = \text{fitlm}(\text{tbl7}, \text{'Return=HP+Distance+Culture+Dummy+Trust}+SP+FirmSize+FundAge+Tax+CountryDiv+GovSize+Generalist+Industry
+BusinessFree+TargetAge');
[~,WhiteSe,coeff] = hac(small,'type','HC','weights',...
    'HC0','display','off');
```

```
Medium
```
<span id="page-6-1"></span>**Big**

```
Data8 = xlsread('Regression.xlsx','Medium');
Y8 = Data8(:,1);HP8 = Data8(:, 4);Distance8 = Data8(:, 5);TargetAge8 = Data8(:,6);Trust8 = Data8(:, 8);Culture8 = Data8(:, 9);SP8 = Data8(:,10);FundAqe8 = Data8(:, 12);Dummy4 = Data8(:,13);BusFree8 = Data8(:, 15);Tax8 = Data8(:,17);GovSie8 = Data8(:,19);general8 = Data8(:, 20);CountryDiv8 = Data8(:, 21);FirmSize8 = Data8(:, 23);Industry8 = Data8(:, 24);tb18
 table(Y8,HP8,Distance8,TargetAge8,Trust8,Culture8,SP8,Dummy4,FundAge8,Tax8,Countr
{'Return','HP','Distance','TargetAge','Trust',...
  'Culture','SP','Dummy','FundAge','Tax','CountryDiv','FirmSize','GovSize','Genera
reg81 = fitlm(tbl8,'Return~HP+Distance+FirmSize+Culture+SP
+FundAge+Tax+TargetAge+Trust+GovSize'); %Fixed effects w/names
reg82 = fitlm(tbl8,'Return~Distance');
req83 = fitlm(tbl8, 'Return~Culture');
reg85 = fitlm(tbl8,'Return~Distance+Culture');
medium = fitlm(tbl8,'Return~HP+Distance+Culture+Trust+Dummy
+SP+FirmSize+FundAge+Tax+CountryDiv+GovSize+Generalist+Industry
+BusinessFree+TargetAge');
[~,WhiteSe,coeff] = hac(medium,'type','HC','weights',...
   'HC0','display','off');
```

```
Data9 = xlsread('Regression.xlsx','Big');
```

```
Y9 = Data9(:, 1);HP9 = Data9(:, 4);Distance9 = Data9(:,5);TargetAge9 = Data9(:, 6):Trust9 = Data9(:, 8);Culture9 = Data9(:, 9);SP9 = Data9(:, 10);FundAge9 = Data9(:, 12);BusFree9 = Data9(:,14);Tax9 = Data9(:,16);GovSie9 = Data9(:,18);qeneral9 = Data9(:,19);CountryDiv9 = Data9(:, 20);FirmSize9 = Data9(:,22);Industry9 = Data9(:, 23);Dummy5 = Data9(:, 25);th19 =table(Y9,HP9,Distance9,TargetAge9,Trust9,Culture9,Dummy5,SP9,FundAge9,Tax9,Countr
{'Return','HP','Distance','TargetAge','Trust',...
  'Culture','Dummy','SP','FundAqe','Tax','CountryDiv','FirmSize','GovSize','Genera
reg91 = fitlm(tbl9,'Return~HP+Distance+FirmSize+Culture+SP
+FundAge+Tax+TargetAge+Trust+GovSize'); %Fixed effects w/names
reg92 = fitlm(tbl9,'Return~Distance');
reg93 = fitlm(tbl9,'Return~Culture');
reg95 = fitlm(tbl9,'Return~Distance+Culture');
big = fitlm(tbl9,'Return~HP+Distance+Culture+Trust+SP
+Dummy+FirmSize+FundAge+Tax+CountryDiv+GovSize+Generalist+Industry
+BusinessFree+TargetAge');
[~,WhiteSe,coeff] = hac(big,'type','HC','weights',...
   'HC0','display','off');
```
### <span id="page-7-0"></span>**Economical periods of booms**

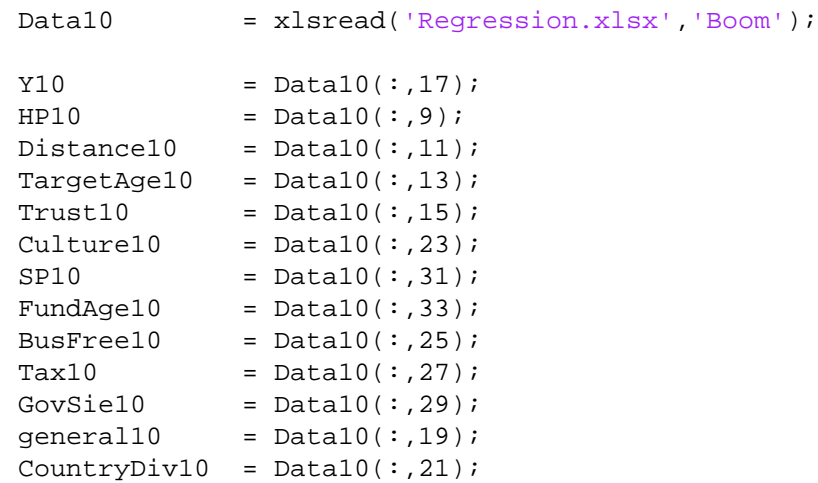

```
FirmSize10 = Data10(:,3);Dummy10 = Data10(:,1);\tt tbl10 =
table(Y10,HP10,Distance10,TargetAge10,Trust10,Culture10,Dummy10,SP10,FundAge10,Ta
{'Return','HP','Distance','TargetAge','Trust',...
  'Culture','Dummy','SP','FundAge','Tax','CountryDiv','FirmSize','GovSize','Genera
```

```
boom = fitlm(tbl10,'Return~HP+Distance+Culture+Trust+SP+Dummy
+FirmSize+FundAge+Tax+CountryDiv+GovSize+Generalist+BusinessFree
+TargetAge');
```

```
[~,WhiteSe,coeff] = hac(boom,'type','HC','weights',...
    'HC0','display','off');
```
### <span id="page-8-0"></span>**Economical recessions**

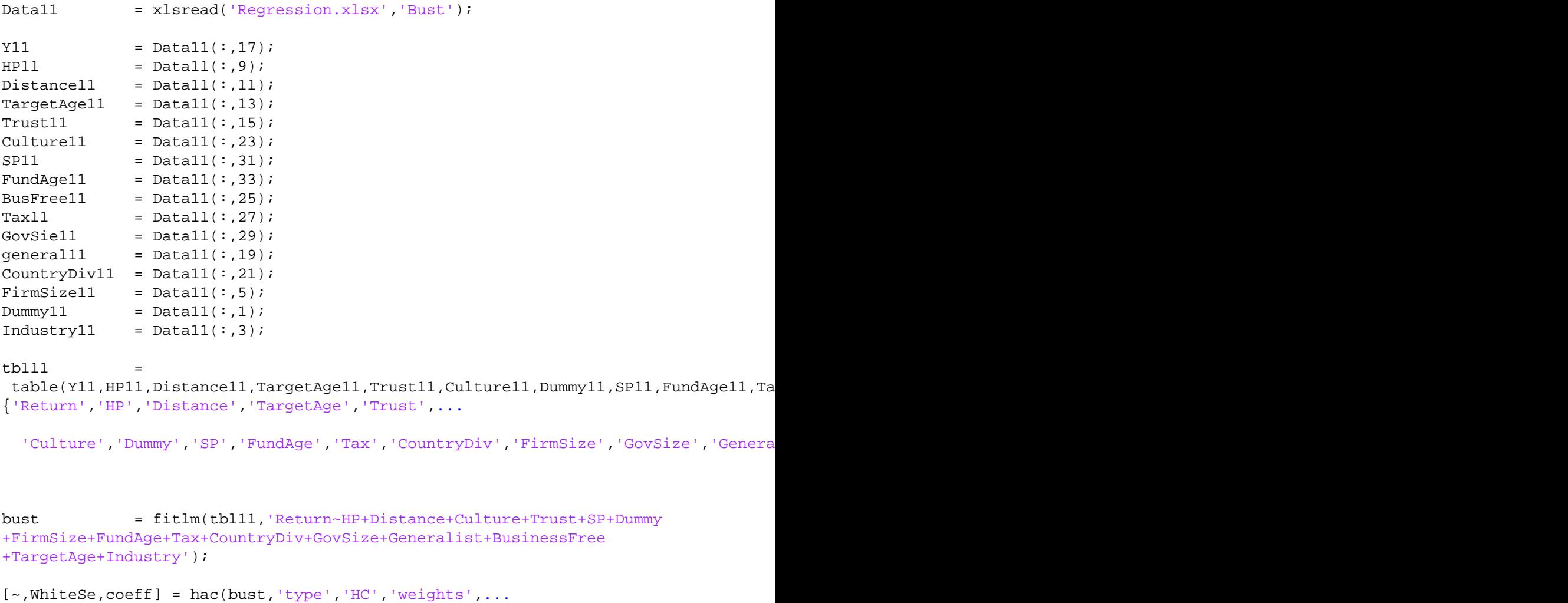

```
 'HC0','display','off');
```
*Published with MATLAB® R2017a*